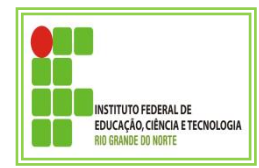

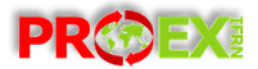

# **INSTITUTO FEDERAL DE EDUCAÇÃO, CIÊNCIA E TECNOLOGIA DO RIO GRANDE DO NORTE**

## **PRÓ-REITORIA DE EXTENSÃO – PROEX**

## **EDITAL Nº. 02/2013-PROEX/IFRN**

## SELEÇÃO PÚBLICA, INTERNA, PARA APOIO A PROJETOS DE INCLUSÃO DIGITAL, EXERCÍCIO 2013.

O Instituto Federal de Educação, Ciência e Tecnologia do Rio Grande do Norte, através da Pró-Reitoria de Extensão, torna público o presente Edital de seleção de PROJETOS DE INCLUSÃO DIGITAL, que serão desenvolvidos por discente com a orientação de um(a) Servidor(a), dentro do **Programa Institucional de Apoio a Projetos de Extensão.**

## **1 APRESENTAÇÃO**

Os Projetos de Inclusão Digital fazem parte da política da Pró-Reitoria de Extensão de apoio institucional para a inserção do discente no desenvolvimento de atividades voltadas ao atendimento de comunidades do entorno do IFRN. As ações desse tipo favorecem o acesso de pessoas de [baixa renda](http://pt.wikipedia.org/wiki/Pobreza) às Tecnologias da Informação e Comunicação, e dessa forma o IFRN estará contribuindo para o cumprimento da função social de formação para o exercício da cidadania e com a produção e a socialização do conhecimento, visando, sobretudo, a transformação da realidade na perspectiva da igualdade e da justiça sociais.

Entende-se como INCLUSÃO DIGITAL a democratização do acesso às novas tecnologias, permitindo a inserção da sociedade em ações de acesso a computadores, conexão de internet e cursos de formação para populações mais necessitadas.

### **2 OBJETIVO**

A presente seleção objetiva selecionar projetos de INCLUSÃO DIGITAL, para ser desenvolvido por discentes bolsistas e voluntários do IFRN, sob a Coordenação/Orientação de um(a) servidor(a), visando contribuir com a integração social dos que ainda são carentes de acesso às tecnologias da informação.

### **3 REQUISITOS PARA PARTIPAÇÃO DO DISCENTE**

3.1 Estar regularmente matriculado em curso de nível técnico ou superior, do IFRN, na área de informática. No caso de candidatos de outros cursos, possuir certificado de curso na área de informática, com no mínimo 100 (cem) horas;

3.2 Apresentar rendimento escolar no mínimo 6,0 (seis), comprovado pelo histórico escolar;

3.3 Apresentar disponibilidade compatível com as atividades do Projeto, (15h semanais para o aluno bolsista);

3.4 Ter facilidade de comunicação e interesse por Educação Digital, comprovado pelo Coordenador/Orientador, compatível com as atividades previstas no Projeto.

3.5 Não ter vínculo empregatício e dedicar-se integralmente às atividades acadêmicas;

3.6 Carta de aceite de um(a) servidor(a), como Coordenador/Orientador(a);

3.7 Quando o(a) Coordenador/Orientador(a) apresentar outros participantes para a realização do Projeto, na condição de aluno voluntário, deverá preencher em comum acordo com o(a) aluno(a), a documentação nos termos previstos na Lei do Serviço Voluntário (Lei nº 9.608, de 18/02/1998, (ANEXO III DO EDITAL) e anexar a proposta no SUAP.

**Paragrafo único:** As comprovações deverão estar anexadas na proposta do Projeto, no SUAP, sob pena de desclassificação.

## **4 DA INSCRIÇÃO DA PROPOSTA**

4.1 A proposta deverá ser elaborada pelo(a) Coordenador(a)/Orientador(a) e aluno(s) que irão executar o projeto, nos moldes do módulo **projetos de extensão**, do Sistema Unificado de Administração Pública-SUAP, disponível no site [https://suap.ifrn.edu.br.](https://suap.ifrn.edu.br/)

4.2 O(A) Orientador(a) deverá anexar à sua proposta no SUAP a Carta de Aceite como Orientador(a), devidamente preenchida, assinada e em formato PDF.

4.3 Ter a anuência do Câmpus quanto ao uso de ambiente para execução da proposta.

4.4 O (A) Orientador(a) do(a) aluno(a) deverá anexar a proposta o termo de compromisso do(a) aluno(a), devidamente preenchido, assinado em formato PDF e demais documentos exigidos nos subitens (3.1 a 3.7 e 4.1 a 4.3, todos em formato PDF).

4.5 Cada Coordenador(a)/Orientador(a) só poderá apresentar uma única proposta, não estando impedido de participar de outras propostas como membro da equipe.

4.6 Cada aluno só poderá participar, como bolsista, de uma única proposta, não estando impedido de participar de outras propostas como aluno(a) voluntário(a).

### **5 LIMITE DE PROJETOS SELECIONADOS POR CÂMPUS**

5.1 Serão selecionados, no máximo, 16 (dezesseis) projetos, que atendam ao tema de **inclusão digita**l, sendo 01 (um) projeto por Câmpus.

5.2 Caso o número de propostas estabelecidas para cada Câmpus, não preencham os requisitos para seleção, poderão ser selecionadas propostas de outros Câmpus, obedecendo à ordem de classificação.

## **6 RECURSOS ORÇAMENTÁRIOS E FINANCEIROS**

6.1 Serão concedidas bolsas de extensão para o discente, durante a execução do projeto, por período não superior 03 (meses).

#### **Quadro 1**- Bolsas de Extensão

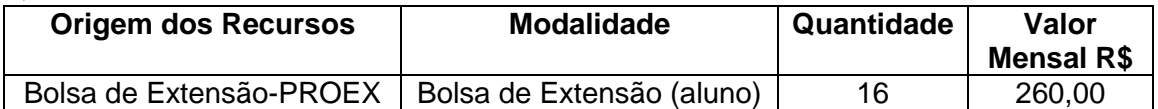

## **7 DA PRÉ-SELEÇÃO**

7.1 A Pré-seleção será Realizada pela Pró-reitoria de Extensão/Assessoria de Programas e Convênios, dentre as propostas submetidas no prazo de inscrição estipulado, neste edital e devidamente registradas no endereço: [https://suap.ifrn.edu.br,](https://suap.ifrn.edu.br/) módulo **projetos de extensão**, sendo Pré-selecionadas, no máximo, 02 (duas) por Câmpus.

7.2 Os critérios a serem observados para a pré-seleção das propostas serão aqueles exigidos nos subitens (3.1 a 3.7 e 4.1 a 4.3) do edital.

7.3 Quando houver um número de propostas, dentro das condições exigidas nos subitens (3.1 a 3.7 e 4.1 a 4.3), superior ao quantitativo do previsto para Pré-seleção, deverão ser pré-selecionadas as propostas mais adequadas, ao **Tema de Inclusão Digital.** 

# **8 DA SELEÇÃO**

8.1 A seleção será realizada por avaliadores designados pela Pró-reitoria de Extensão e será com base nos critérios de seleção do **quadro 2** abaixo:

| <b>ÍTEM</b> | <b>CRITÉRIOS</b>                                                                                                    | <b>PONTUAÇÃO</b><br><b>MÁXIMA POR</b><br><b>ITEM</b> |
|-------------|----------------------------------------------------------------------------------------------------|------------------------------------------------------|
| 01          | Adequação do projeto ao tema de inclusão digital. (Ver item 1,<br>segundo parágrafo).                                                                                                    | 20                                                   |
| 02          | Coerência e clareza do conteúdo da proposta, no que se refere<br>a: objetivo geral, metas, atividades, justificativa e metodologia.                                                                                                    | 10                                                   |
| 03          | Impacto Social a Comunidade Externa: apresentar resultados<br>com o alcance da(s) meta(s) propostas de atendimento a<br>comunidade. (Número de beneficiados, não inferior a 20 (vinte)<br>pessoas). (Colocar na justificativa da proposta). | 30                                                   |
| 04          | Ter experiência (aluno bolsista) em Monitoria/Tutoria na área<br>informática, 30 pontos ou ter experiência<br>de<br>em<br>Monitoria/Tutoria em outra área, 15 Pontos. Deve ser<br>comprovado com documento anexado a proposta no SUAP.      | 30                                                   |
| 05          | Rendimento Escolar no mínimo 6,0 (seis), comprovado pelo<br>Histórico Escolar. (anexar à proposta no SUAP).                                                                                                    | 10                                                   |
|             | <b>TOTAL</b>                                                                                                    | 100                                                  |

**Quadro 2**- Critérios e pontuação para análise das propostas

8.2 O (A) Coordenador(a)/Orientador(a) e/ou membros da equipe não poderão participar da seleção, como avaliadores.

8.2 A pontuação final de cada proposta será obtida por meio do somatório dos pontos atribuídos por avaliador.

8.3 Serão desclassificadas as propostas que não atingirem 50% (cinquenta por cento) do total de pontos possíveis, de acordo com o critérios de pontuação para análise de propostas, conforme o estabelecido no **Quadro 2**.

8.4 As propostas serão classificadas em ordem decrescente de pontuação final, obedecendo ao limite máximo de projetos estabelecidos para cada Câmpus, conforme estabelecido no item 5.1.

8.5 Em caso de empate, serão considerados os critérios abaixo, na seguinte ordem:

- 8.5.1 Maior tempo de experiência em monitoria na área de informática;
- 8.5.2 Beneficiar o maior número de pessoas.
- 8.5.3 Melhor Rendimento escolar do discente que será o bolsista do Projeto

## **9 PERÍODO DE INSCRIÇÃO, SELEÇÃO E DIVULGAÇÃO DO RESULTADO**

9.1 O período de inscrição, pré-seleção, seleção, divulgação e vigência das ações, seguirão o cronograma exposto no **quadro 3** abaixo:

#### **Quadro 3-** Cronograma de eventos do Edital

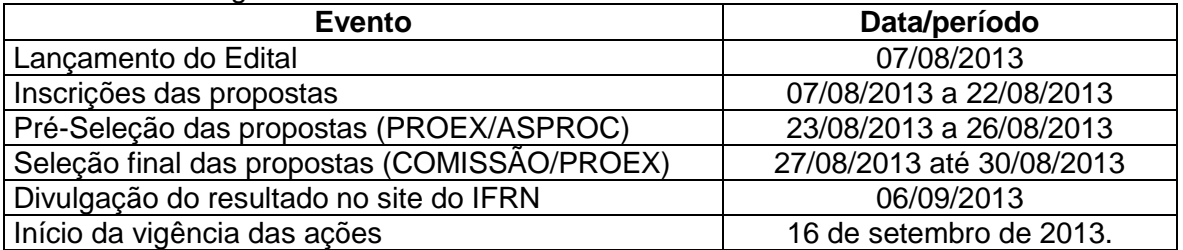

### **10 DAS BOLSAS DE EXTENSÃO DISCENTE**

10.1 O período da concessão da bolsa iniciará a partir de 16 de setembro de 2013 e término em 16/12/2013, não podendo ser renovada.

10.2 O pagamento será disponibilizado, mensalmente, entre os dias 20 e 25 do mês, após 30 dias trabalhados, mediante a solicitação realizada pelo(a) Orientador(a) do projeto e encaminhada ao Coordenador/Diretor de extensão do Câmpus, juntamente com a ficha de frequência do aluno e registros das atividades/tarefas já realizadas e registradas no SUAP.

#### **11 DAS OBRIGAÇÕES**

#### 11.1 **Do(a) Coordenador(a)/Orientador(a)**

11.1.1 Orientar o bolsista, durante a realização do Projeto;

11.1.2 Registrar no SUAP todas as atividades executadas e concluir o projeto nos moldes do SUAP;

11.1.3 Solicitar, ao Coordenador/Diretor de Extensão do Câmpus, via processo, o pagamento do bolsista, referente ao mês trabalhado, de acordo com os procedimentos e documentos comprobatórios (subítem 10.2 do edital);

### **11.2 Do Bolsista e/ou Voluntário**

11.2.1 Cumprir 15 (quinze) horas semanais para o desempenho de suas atribuições como participante do Projeto, (aluno bolsista);

11.2.2 Cumprir o número de horas semanais, acordado com o Coordenador(a)/Orientador(a) e registrado no Termo de Adesão ao Serviço Voluntário em Atividades de Extensão (Anexo III);

11.2.3 Comprometer-se em executar todas as atividades previstas no Projeto;

11.2.4 Repassar para o(a) Orientador(a), mensalmente, todas as informações necessárias para o registro das atividades executadas e conclusão do projeto no SUAP;

11.2.4 Atender às solicitações do(a) Coordenador(a)/Orientador(a).

### **12 CANCELAMENTO DA BOLSA E SUBSTITUIÇÃO DE BOLSISTA**

12.1 O cancelamento da bolsa só poderá ocorrer caso ocorra uma fato superveniente, comprovado pelo(a) aluno(a), e aceito pelo(a) Orientador(a); ou, em caso de não cumprimento das atividades do projeto pelo(a) aluno(a), devidamente ratificada pelo(a) Orientador(a).

12.2 A substituição do bolsista deverá ser realizada pelo(a) Coordenador(a)/Orientador(a), que comunicará à Coordenação de Extensão/Diretoria de Extensão e atualizará os registros no SUAP.

### **13 DISPOSIÇÕES GERAIS**

13.1 Os casos omissos serão resolvidos pela Pró-Reitoria de Extensão através da Assessoria de programas e Convênios.

Natal, 07 de agosto de 2013

Régia Lúcia Lopes Pró-Reitora de Extensão do IFRN